## Język ANSI C

część 3 Podstawy języka C

Jarosław Gramacki Instytut Informatyki i Elektroniki

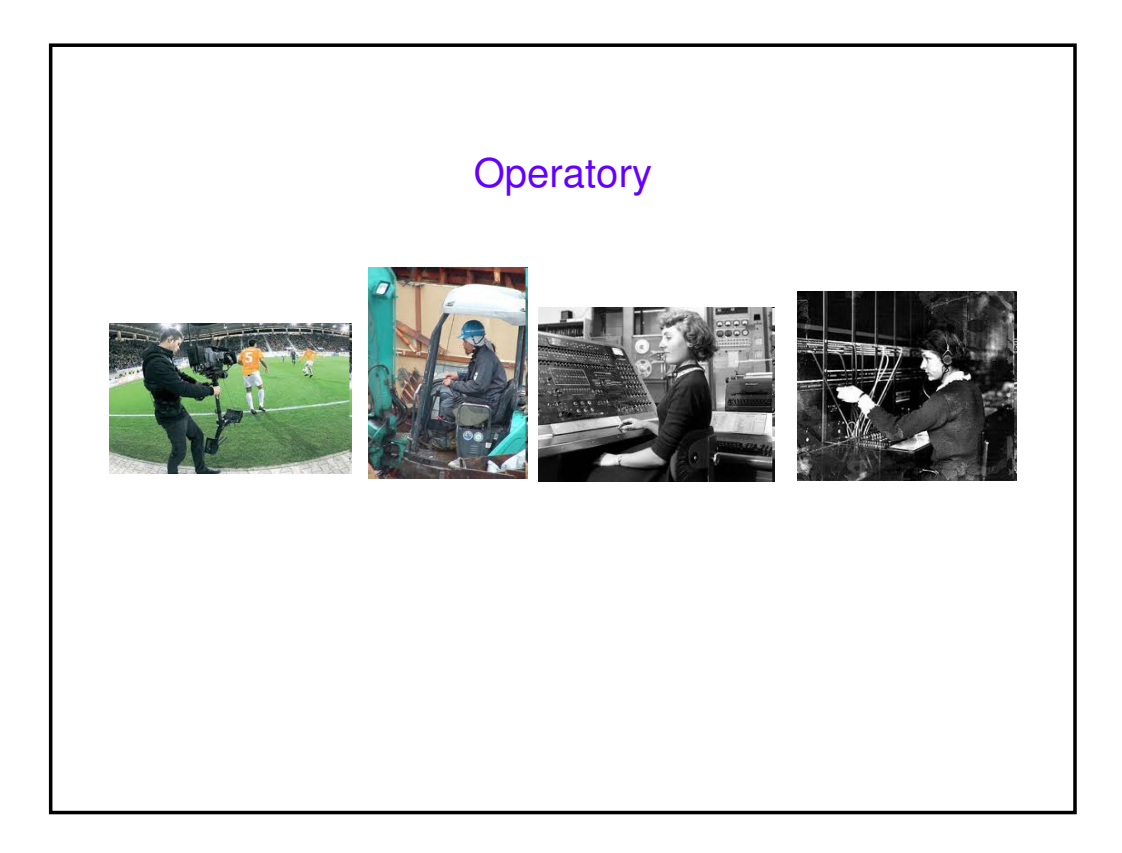

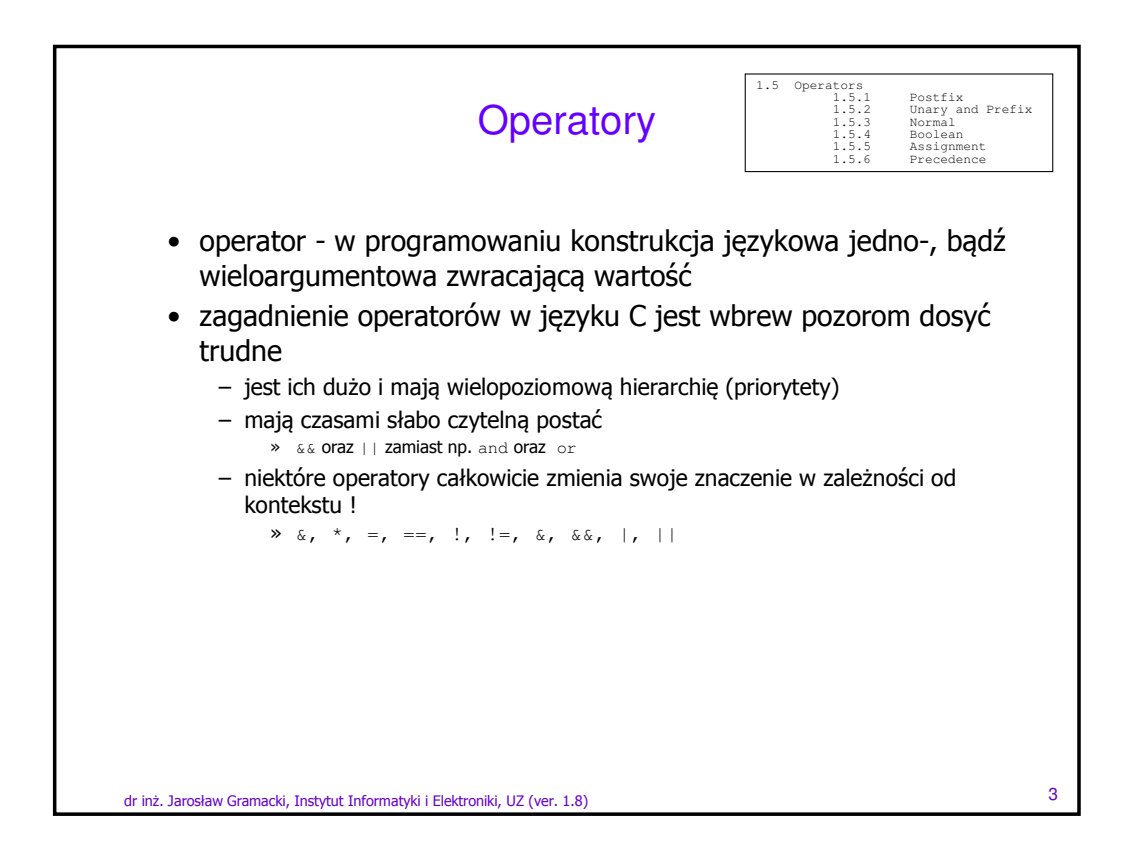

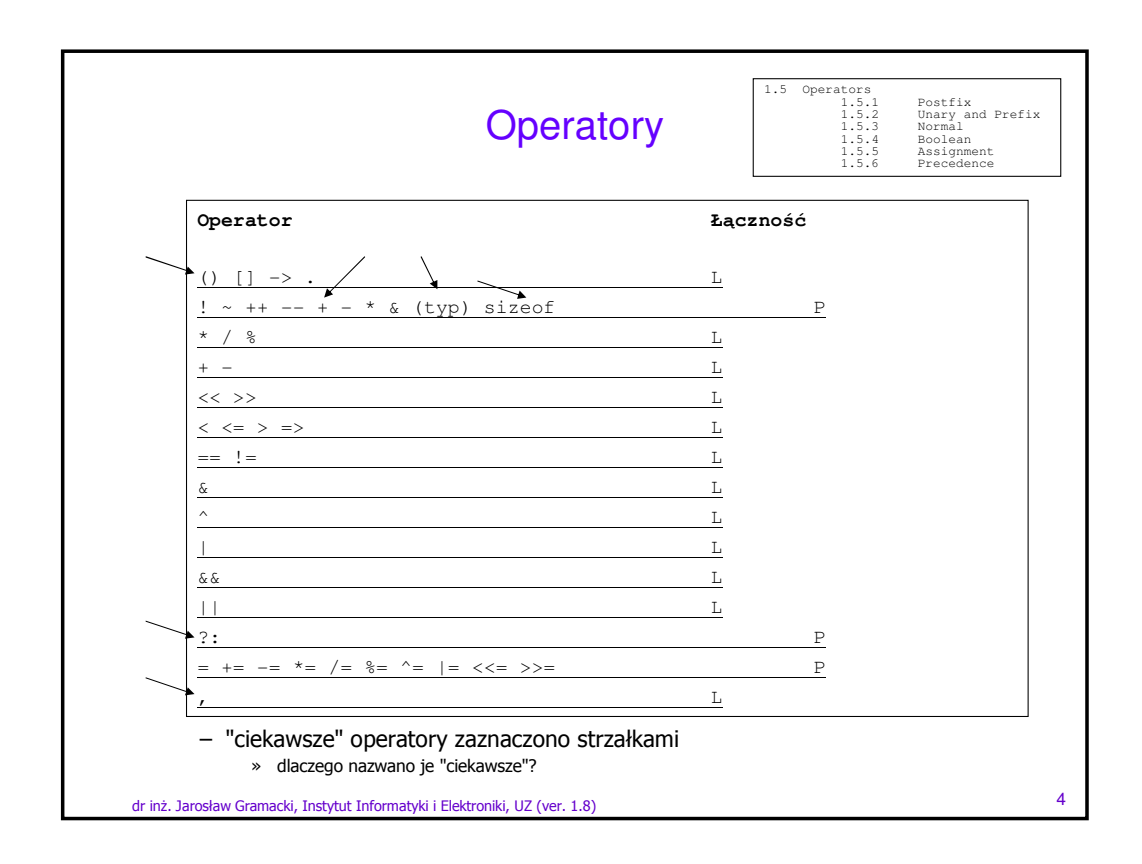

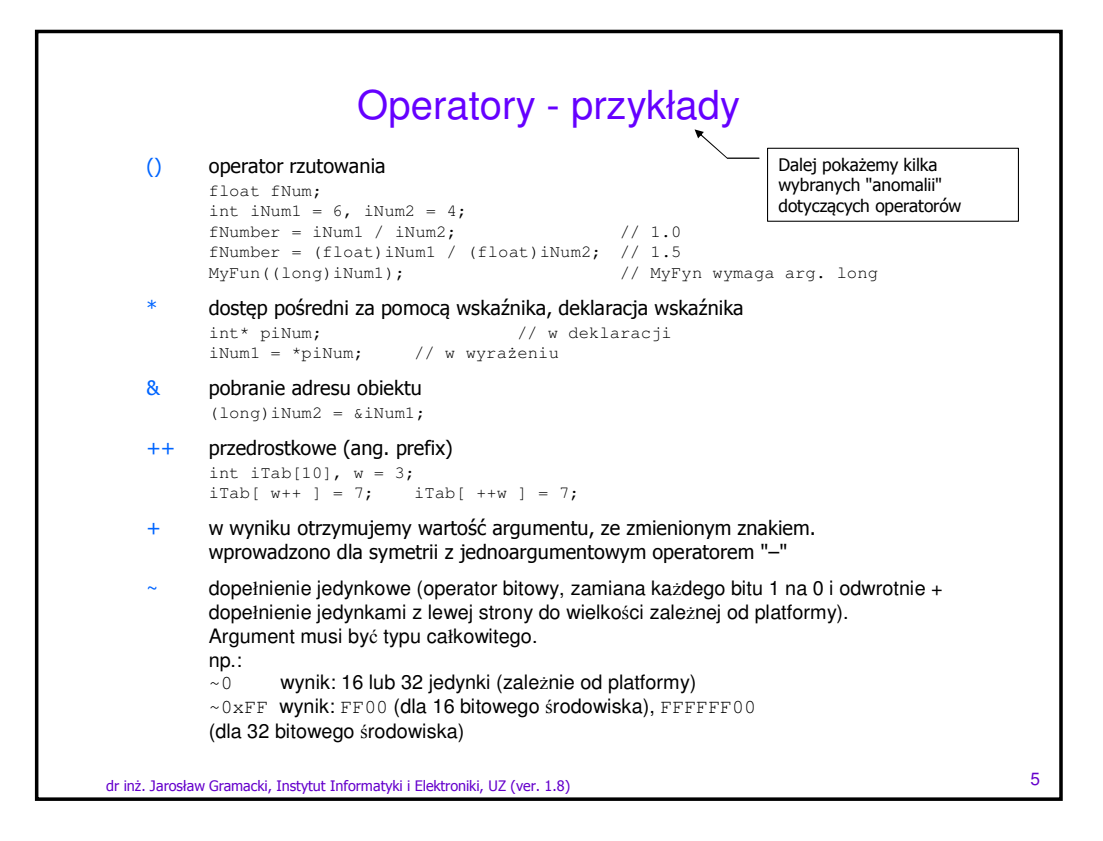

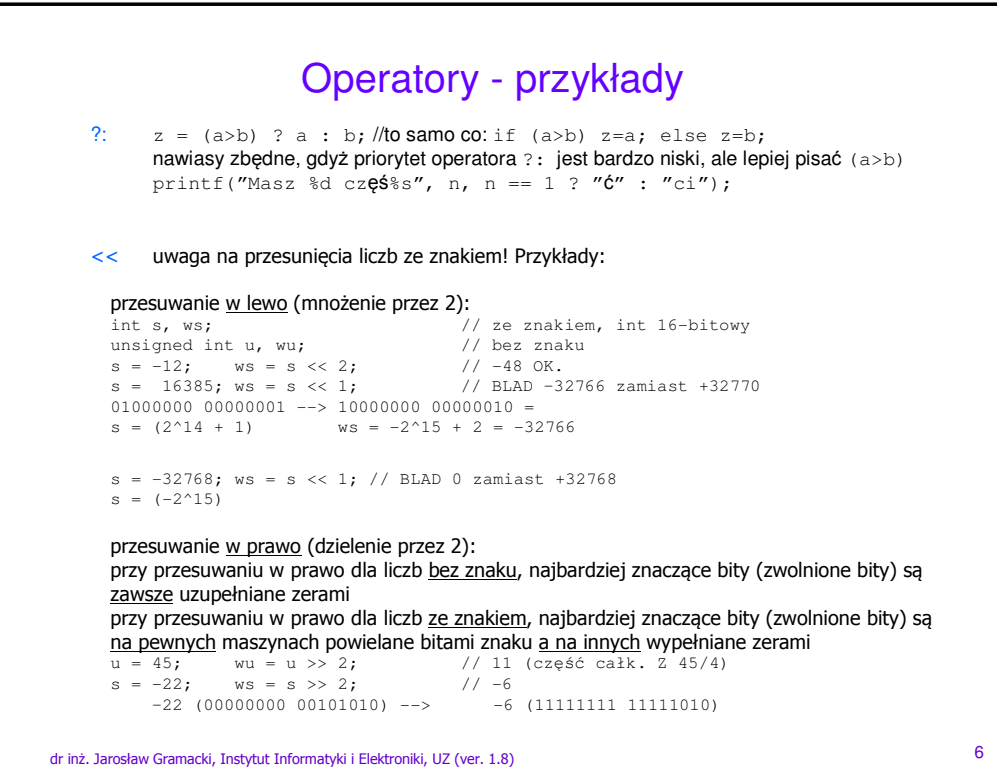

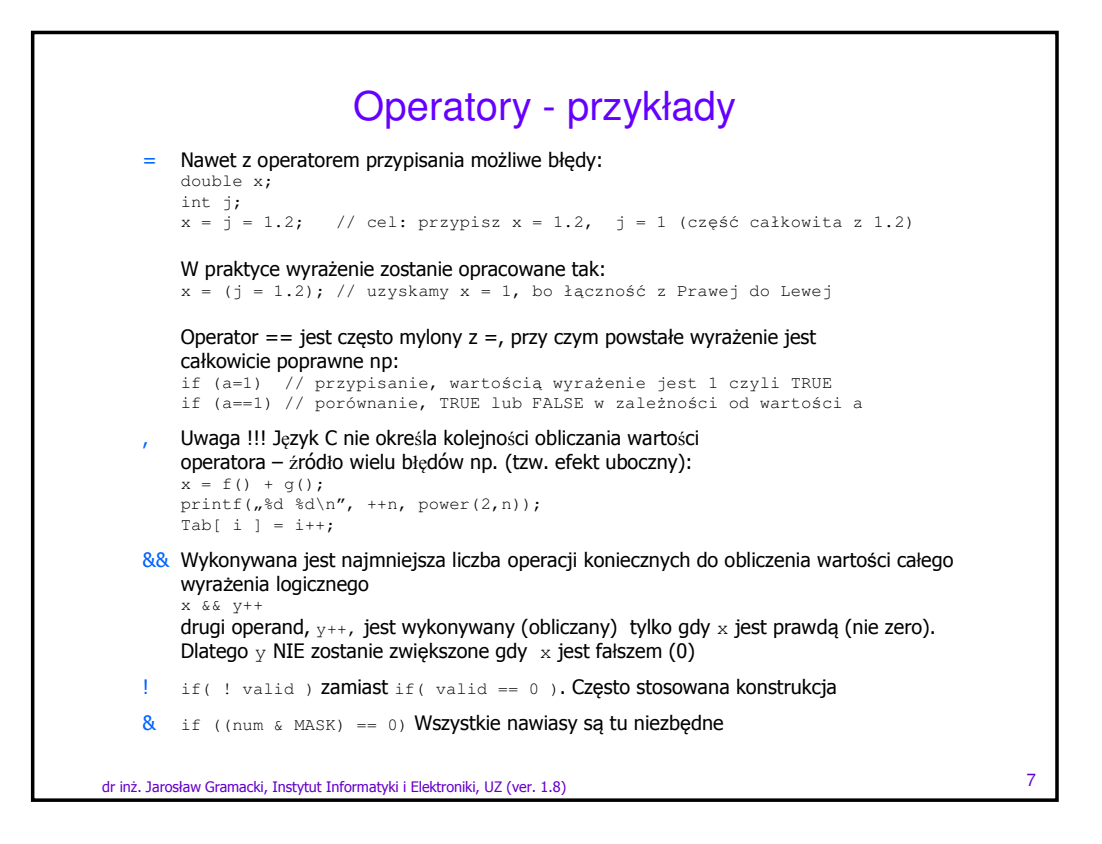

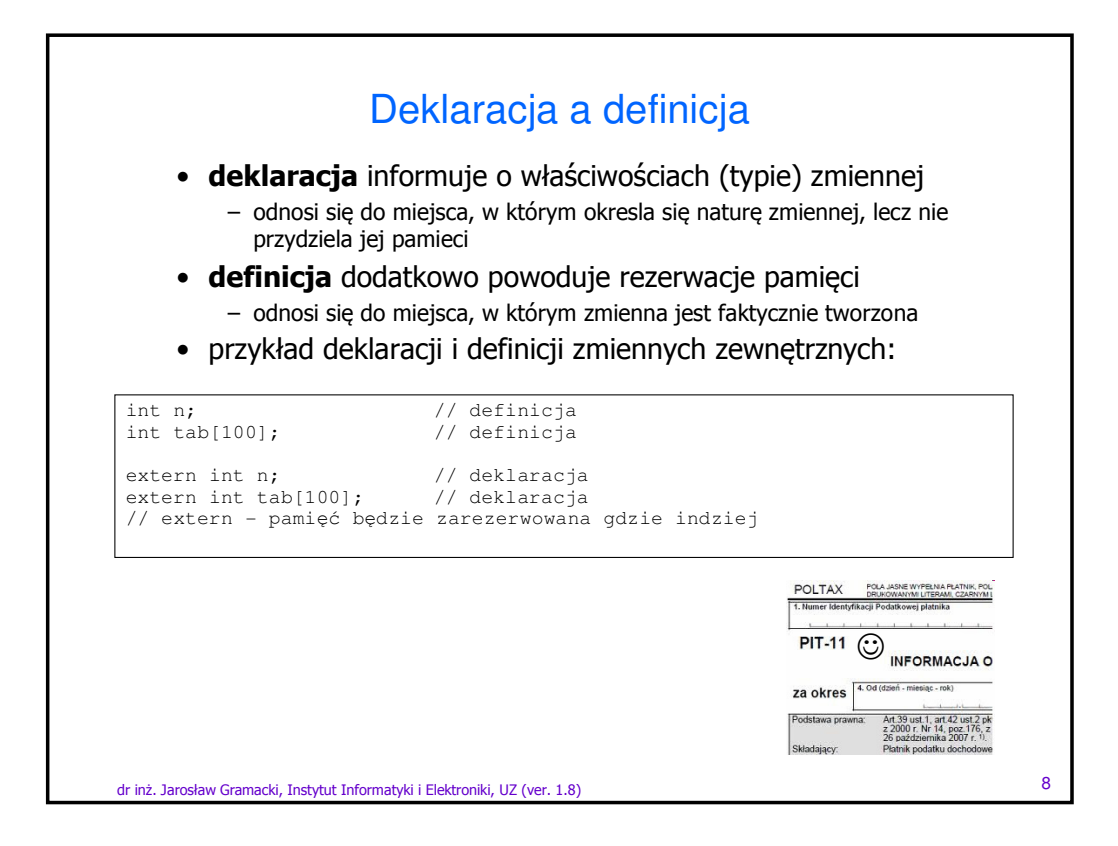

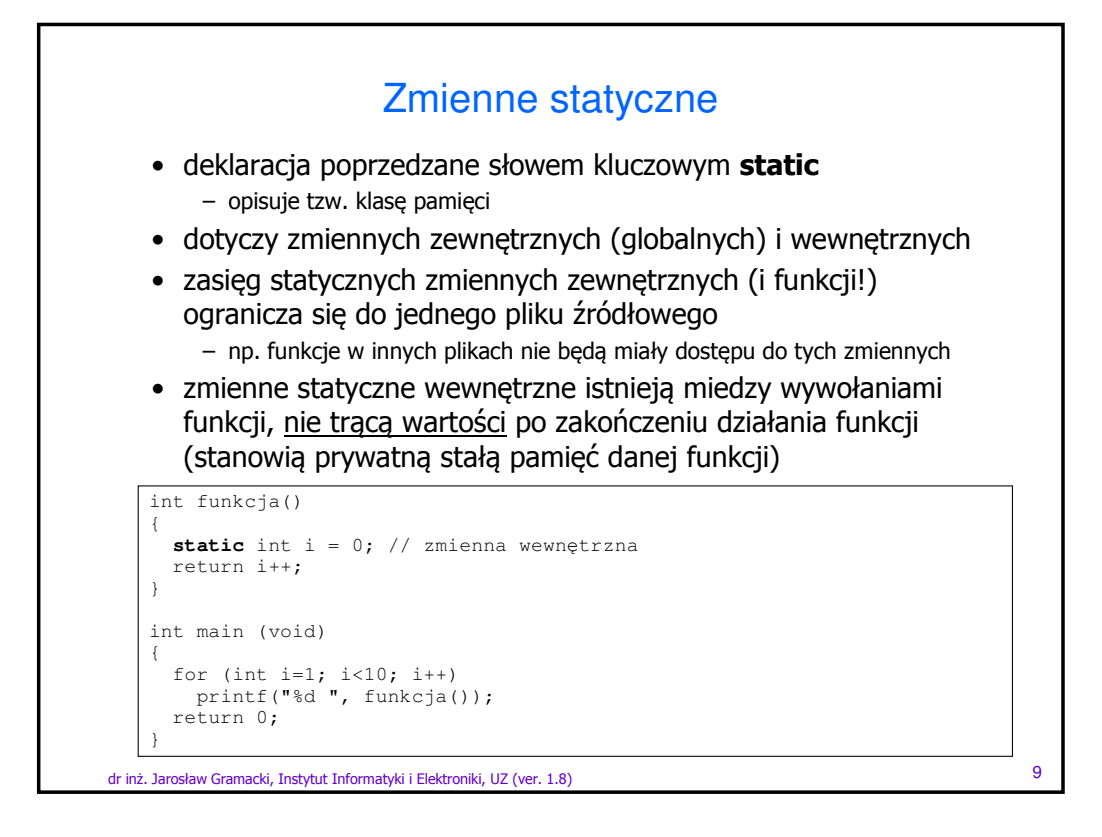

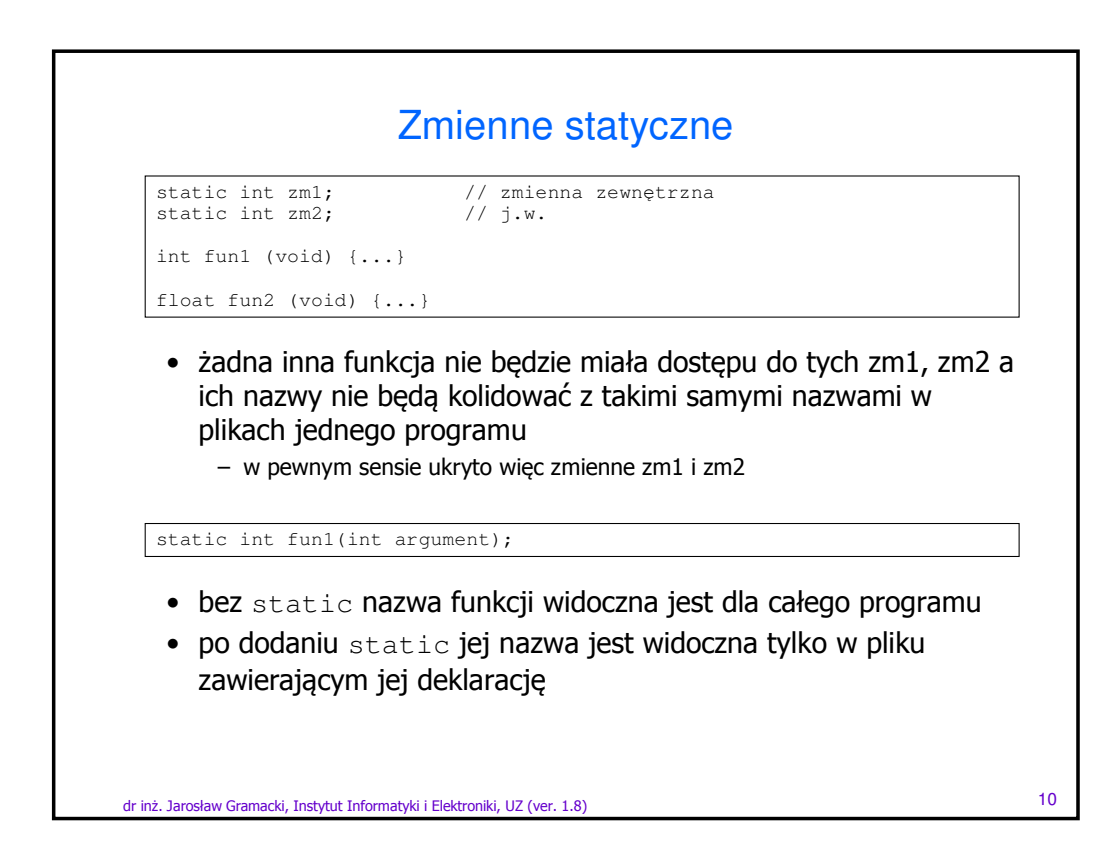

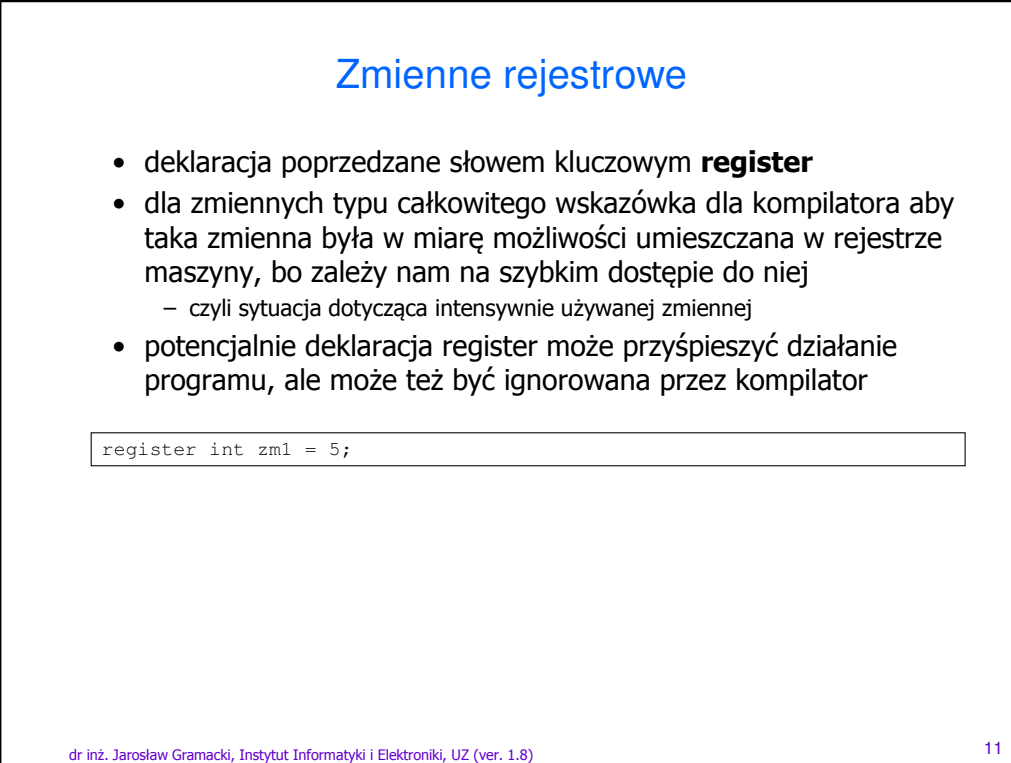

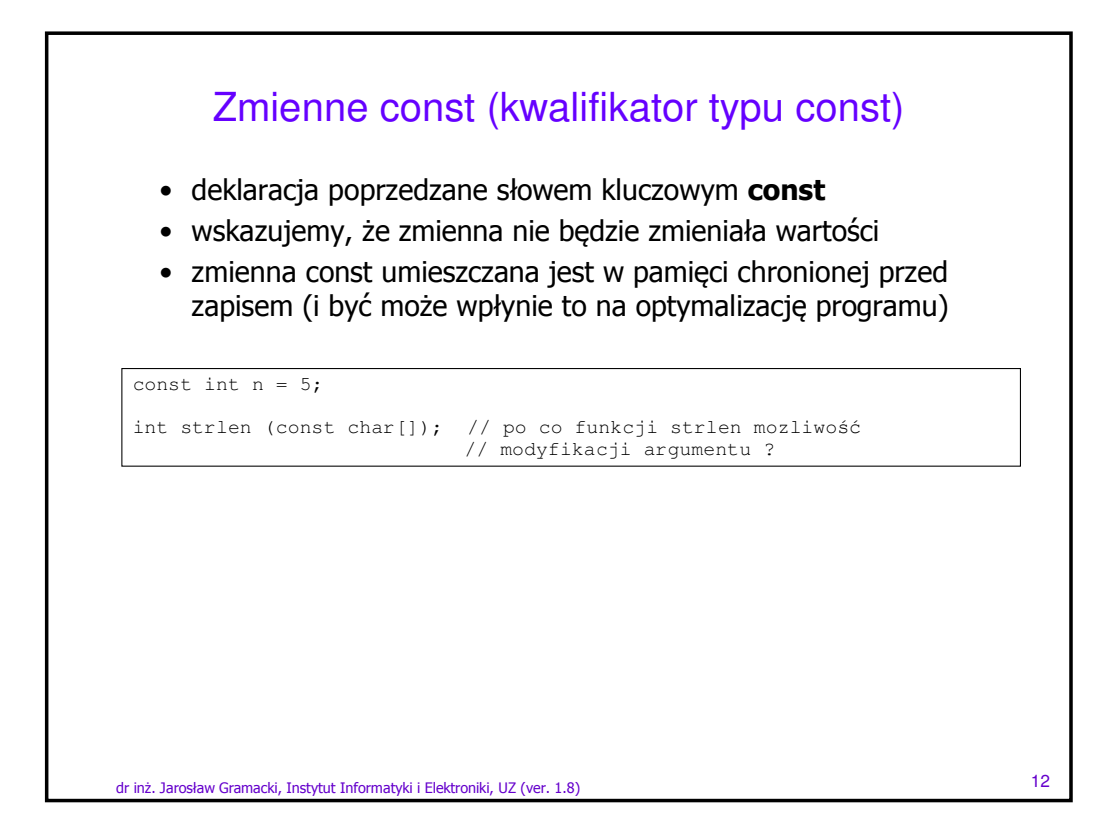

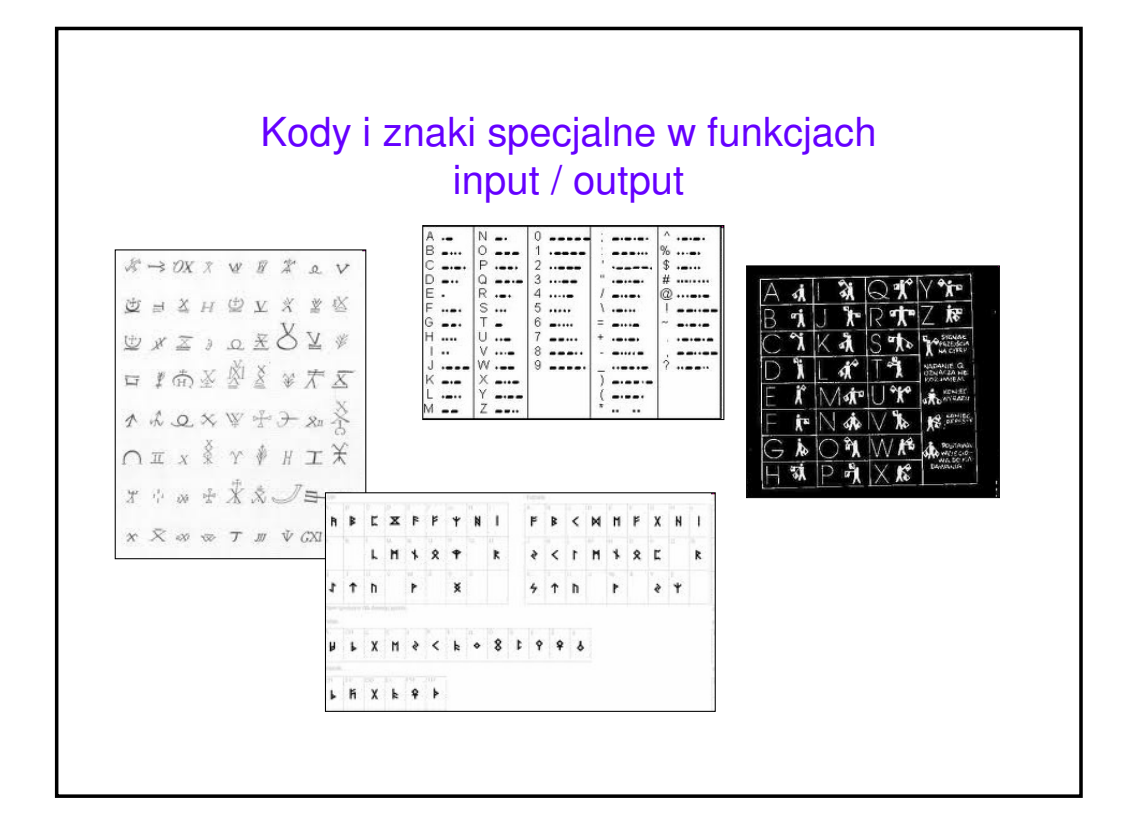

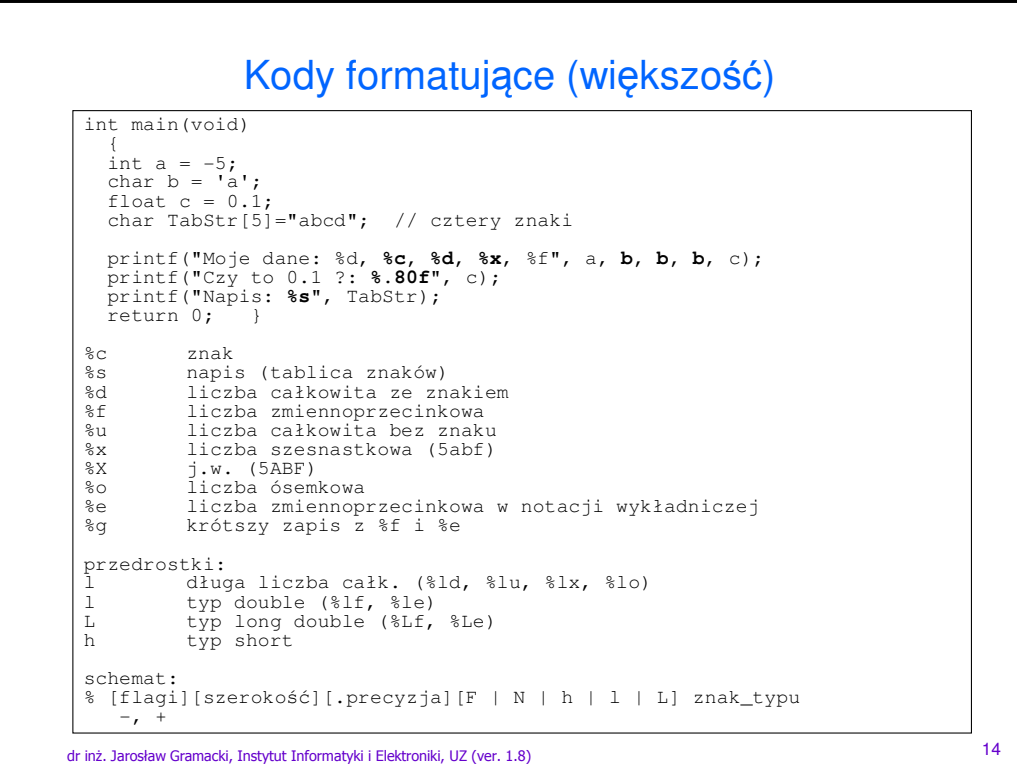

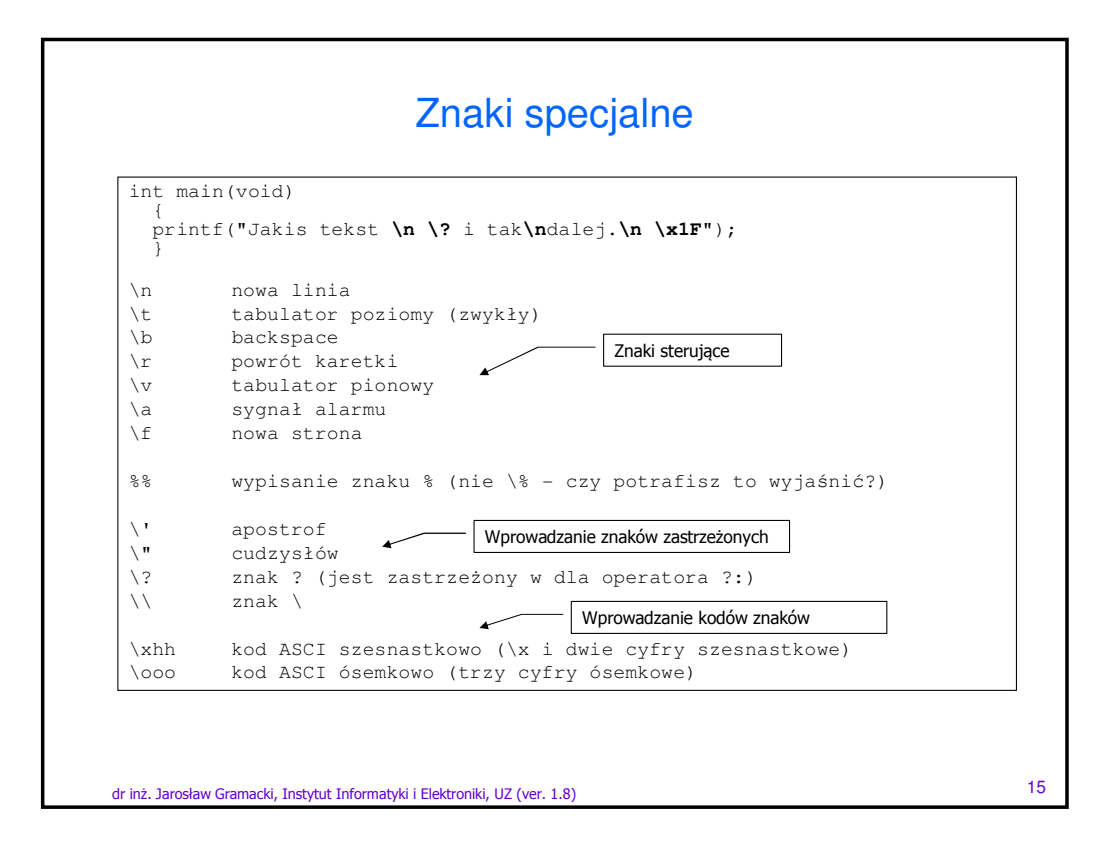

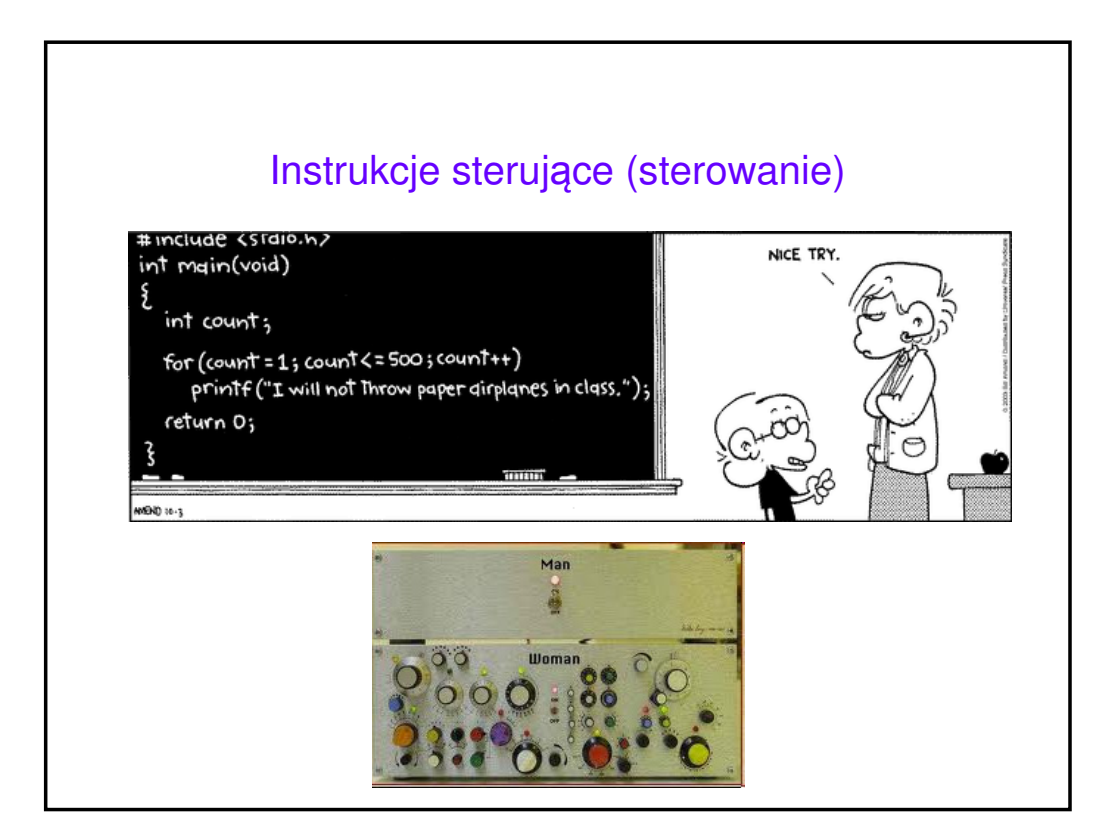

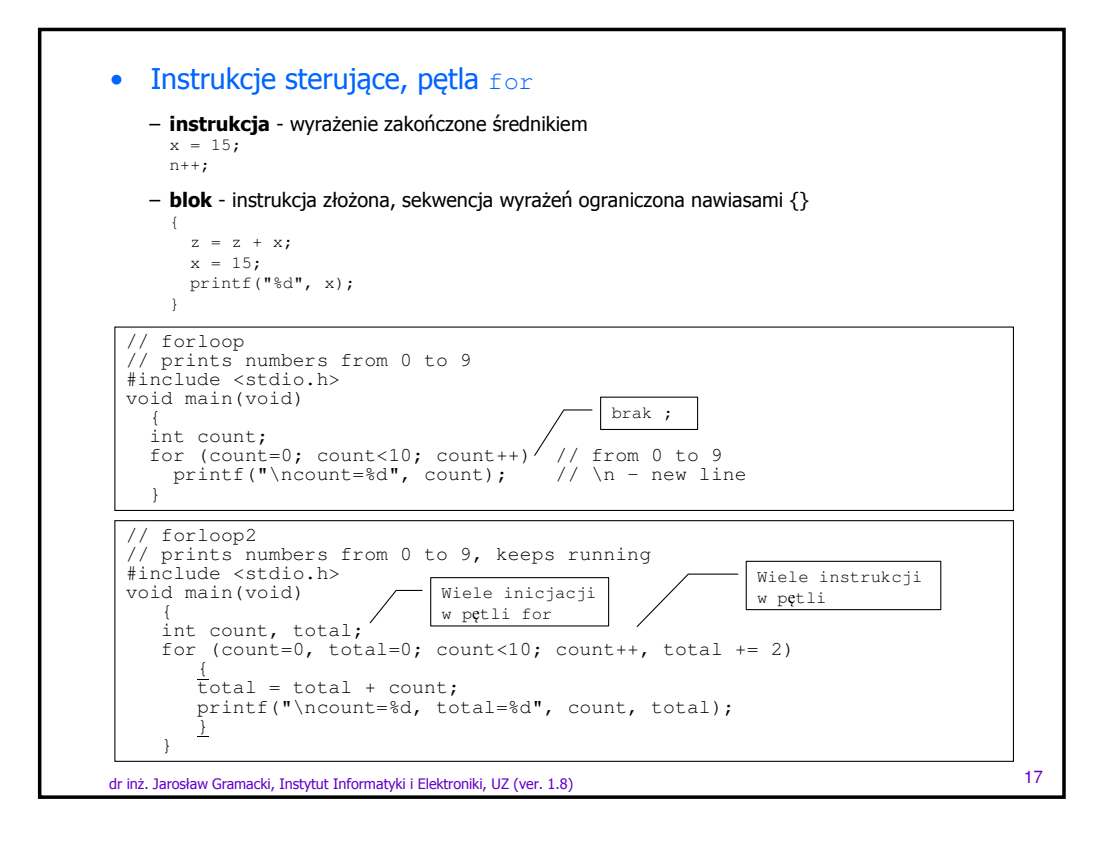

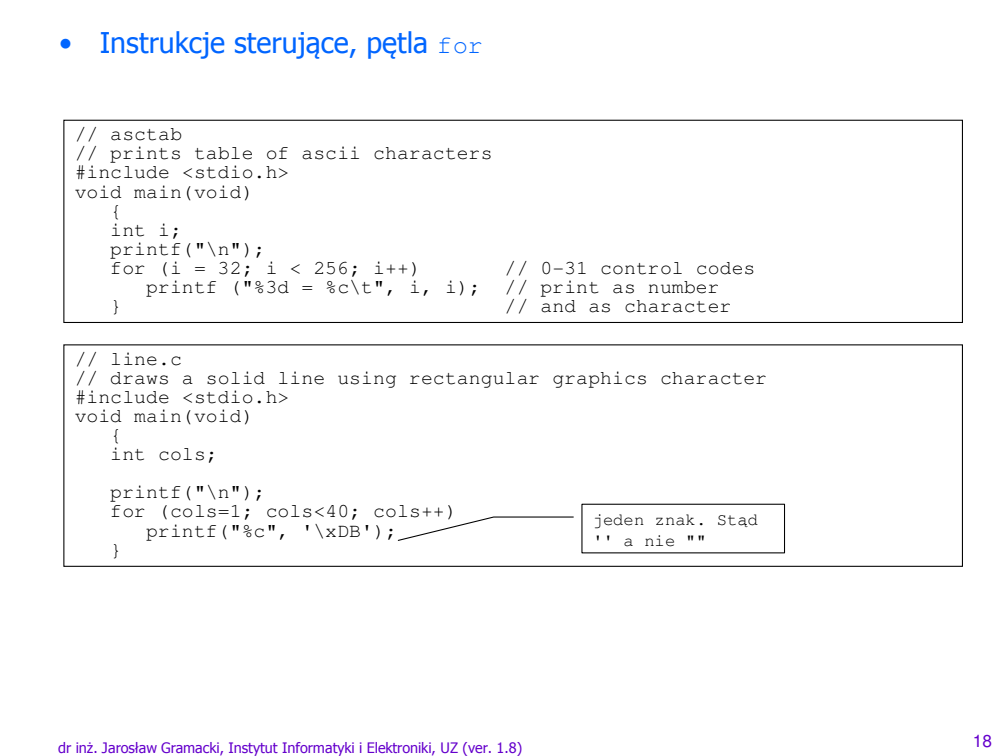

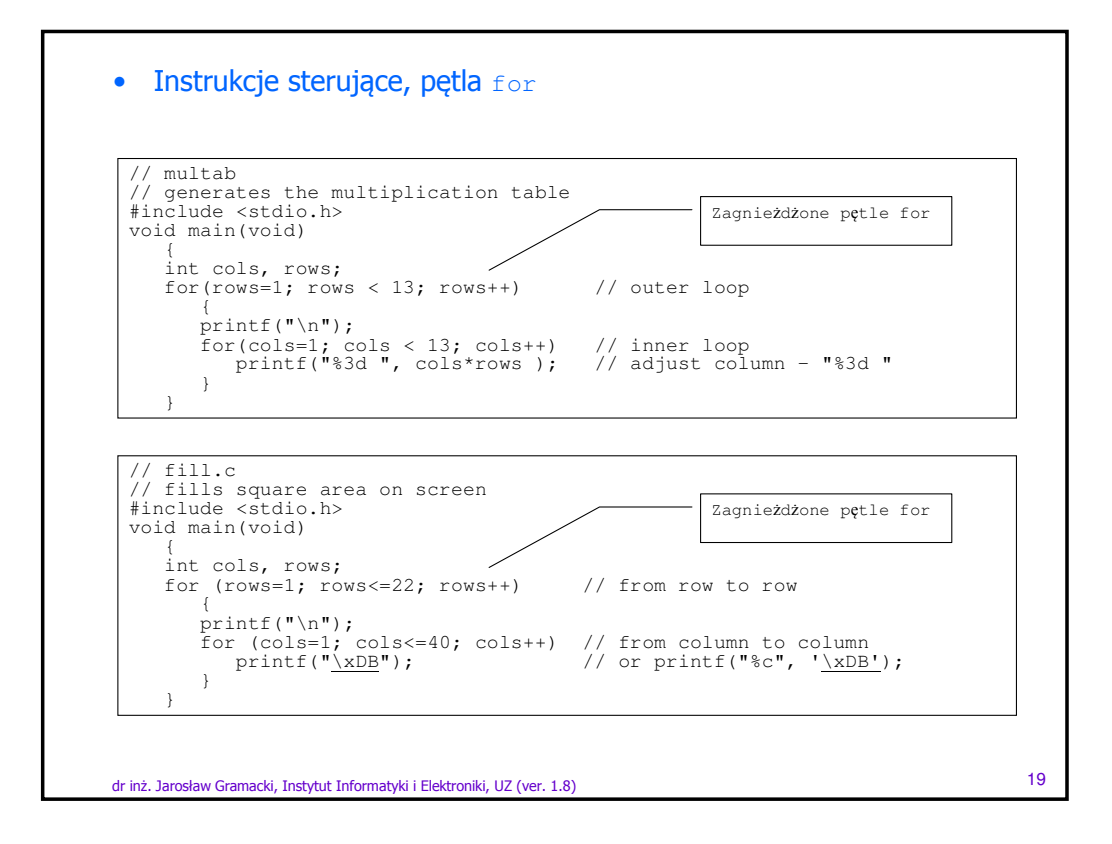

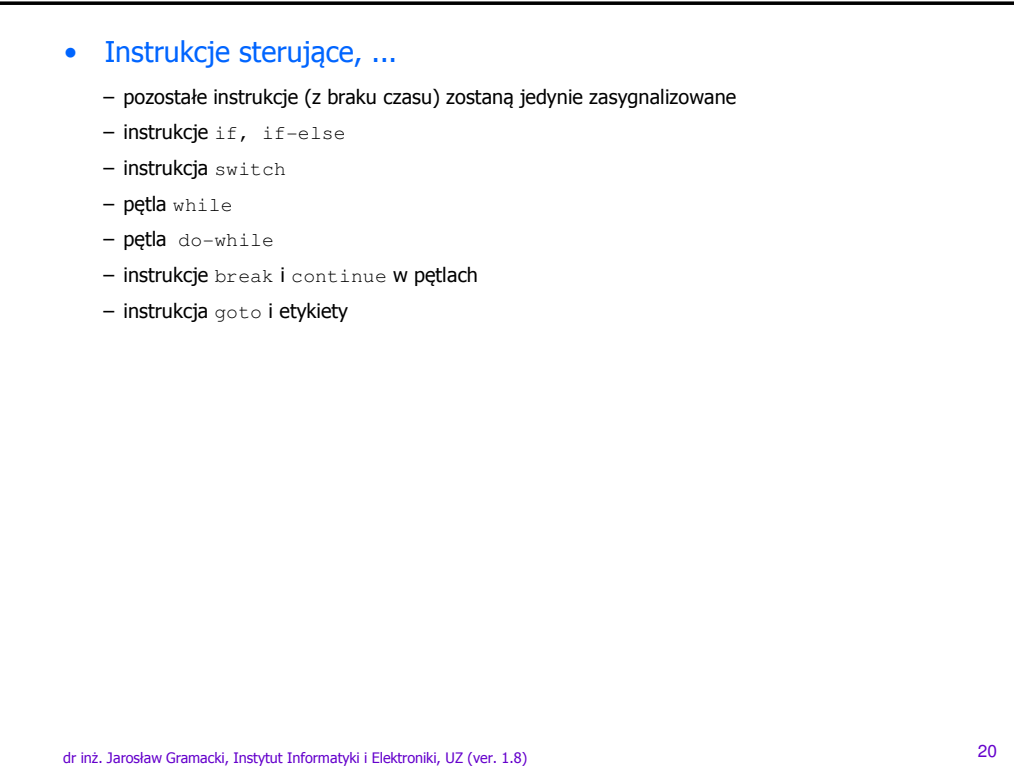

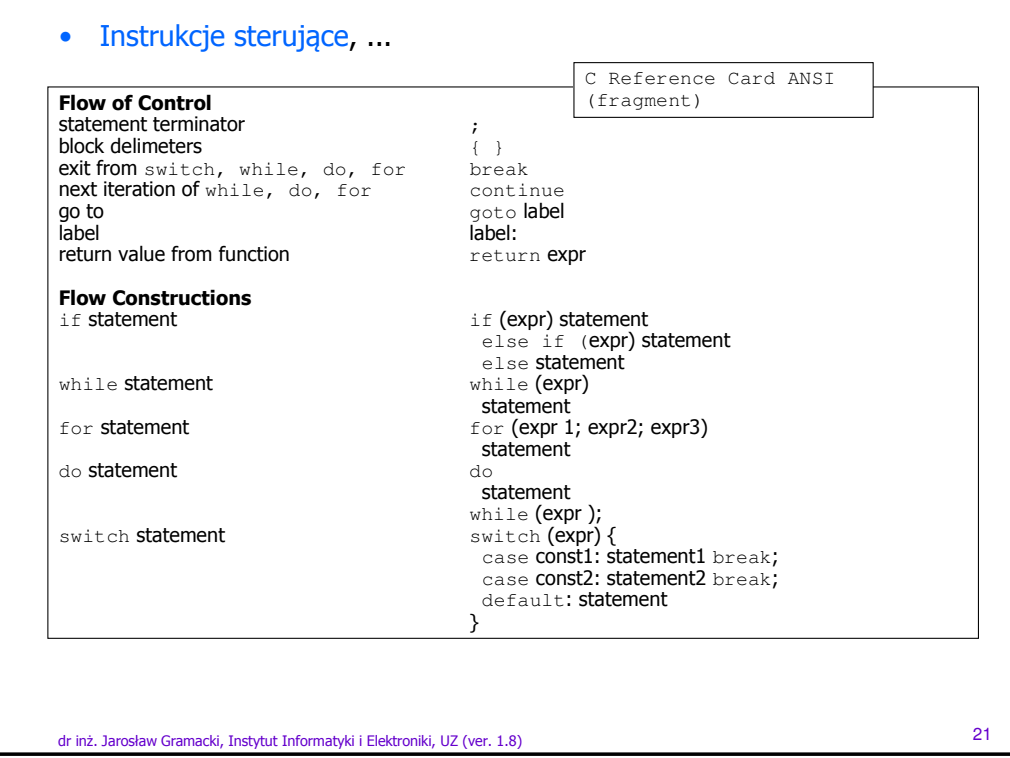

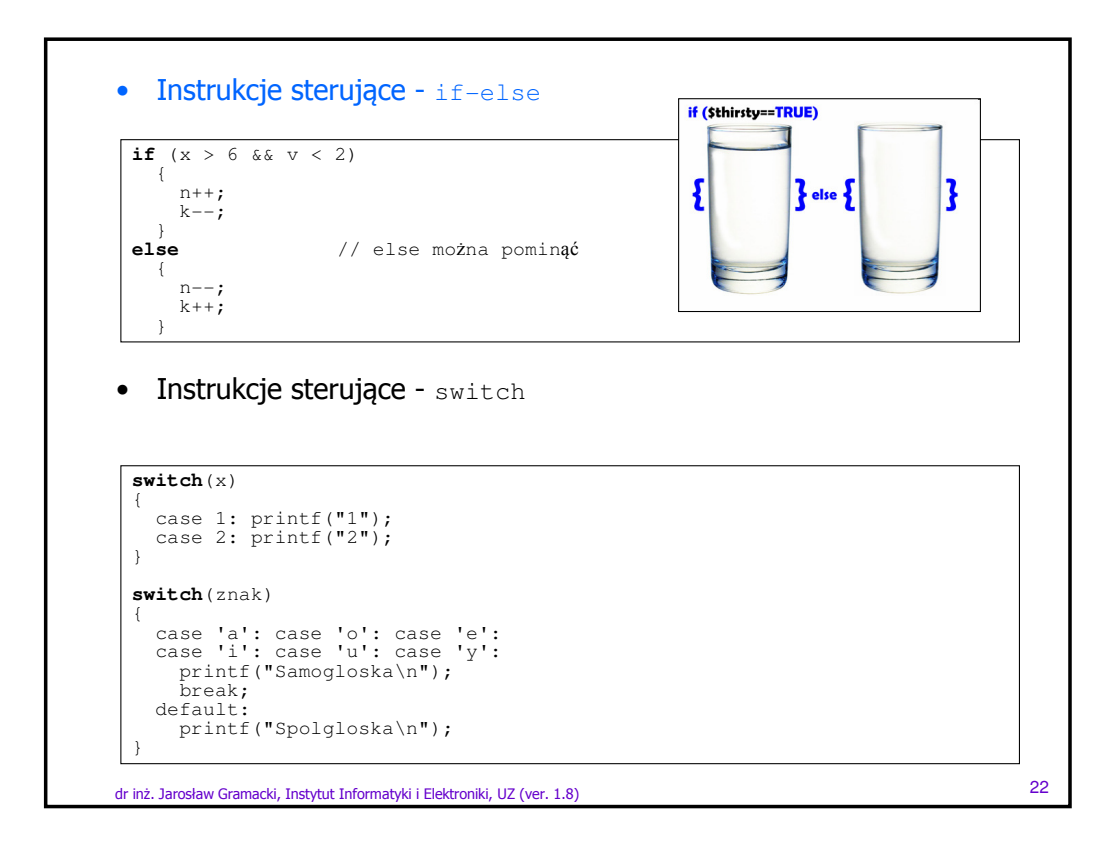

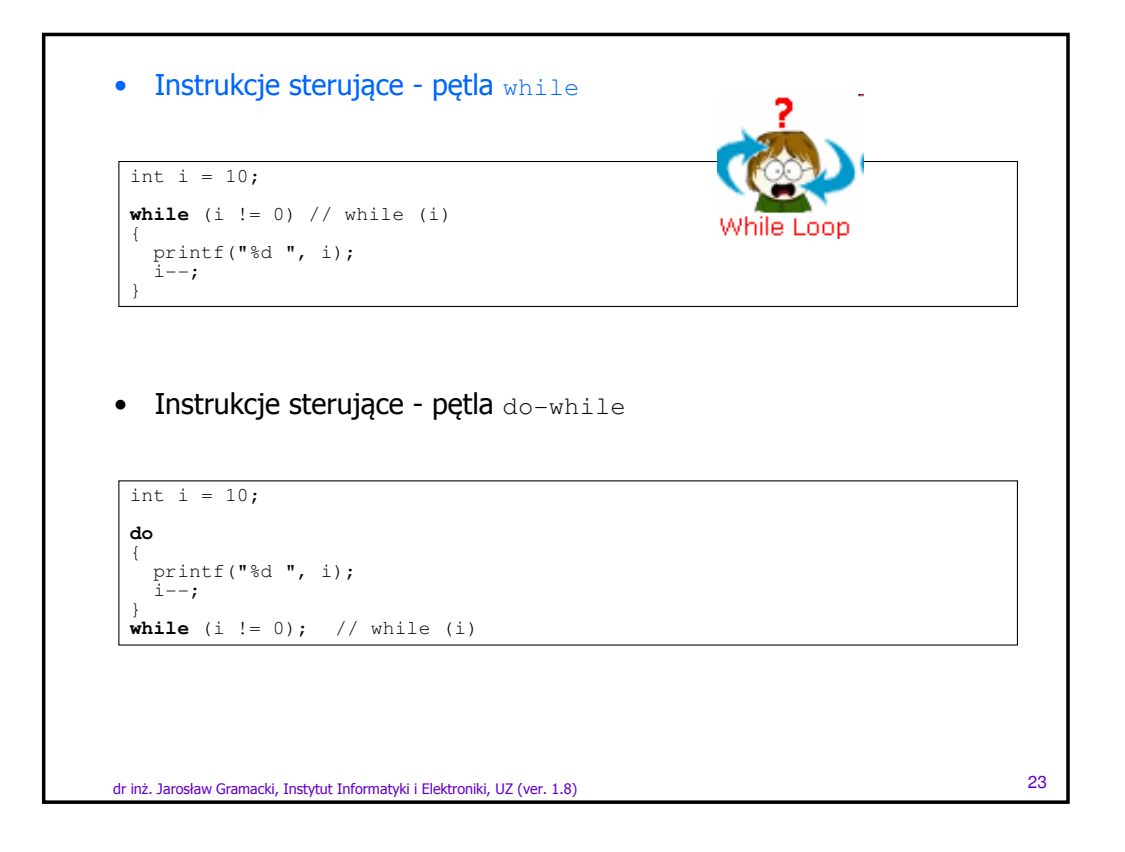

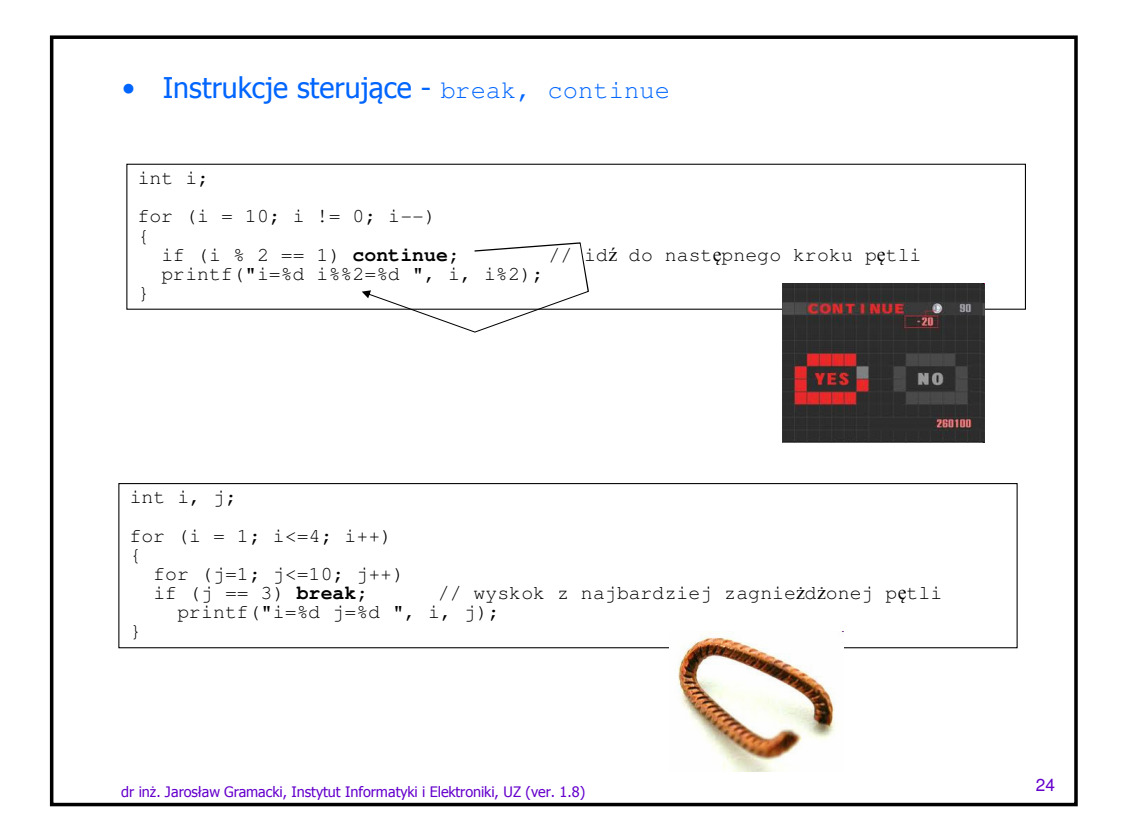

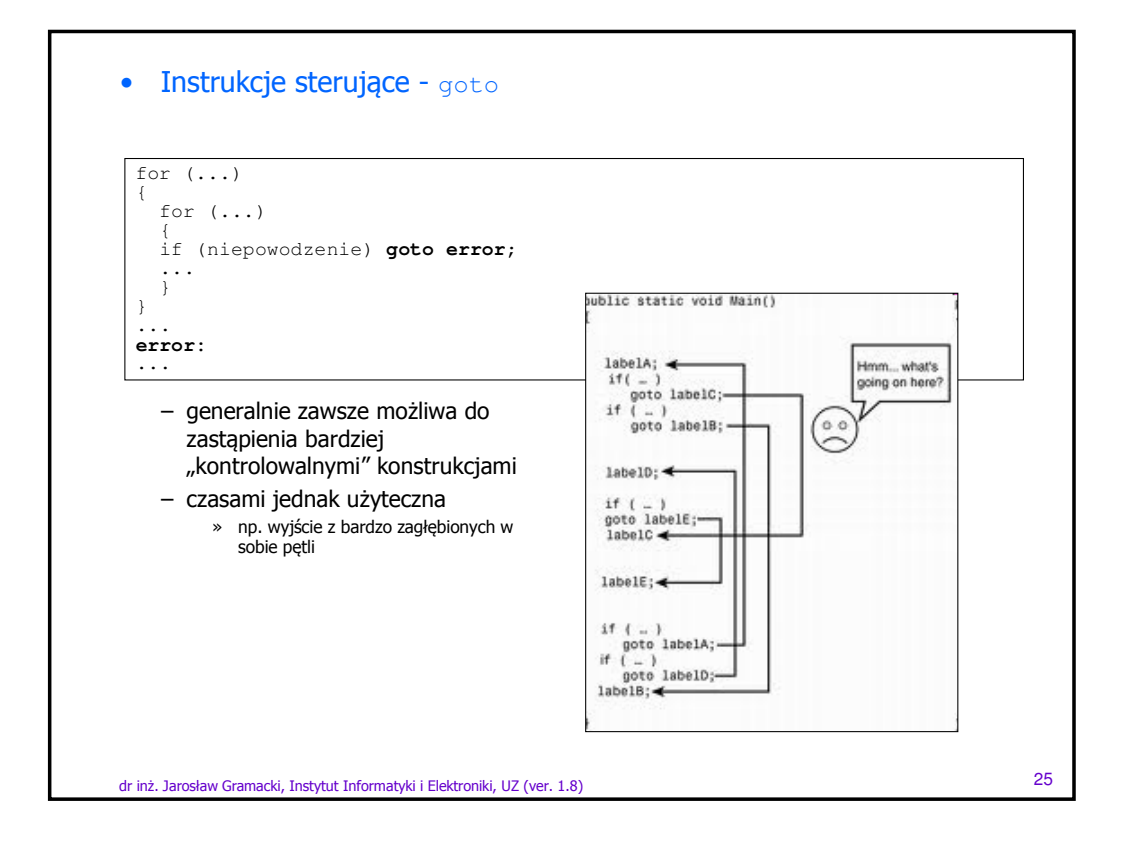

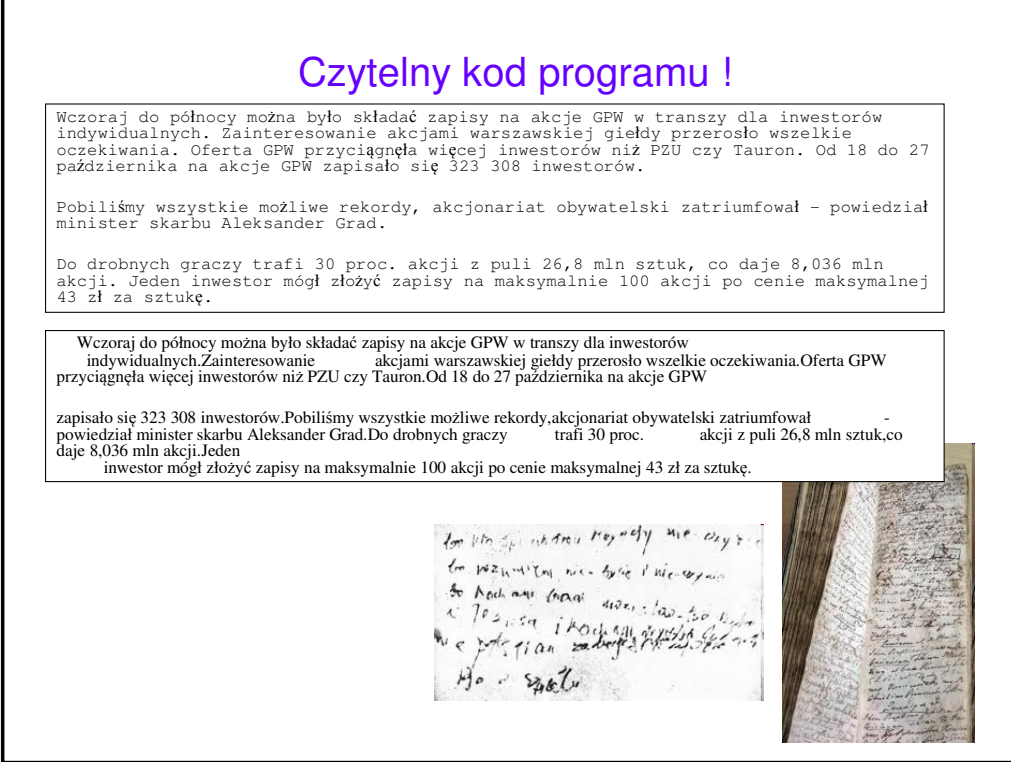

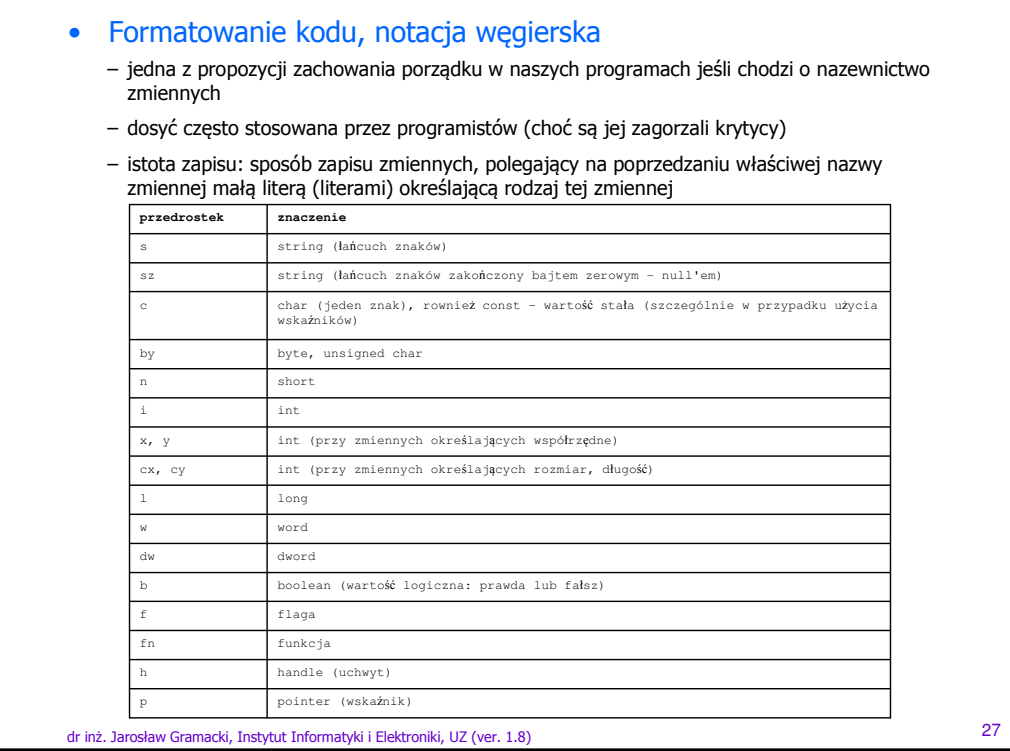

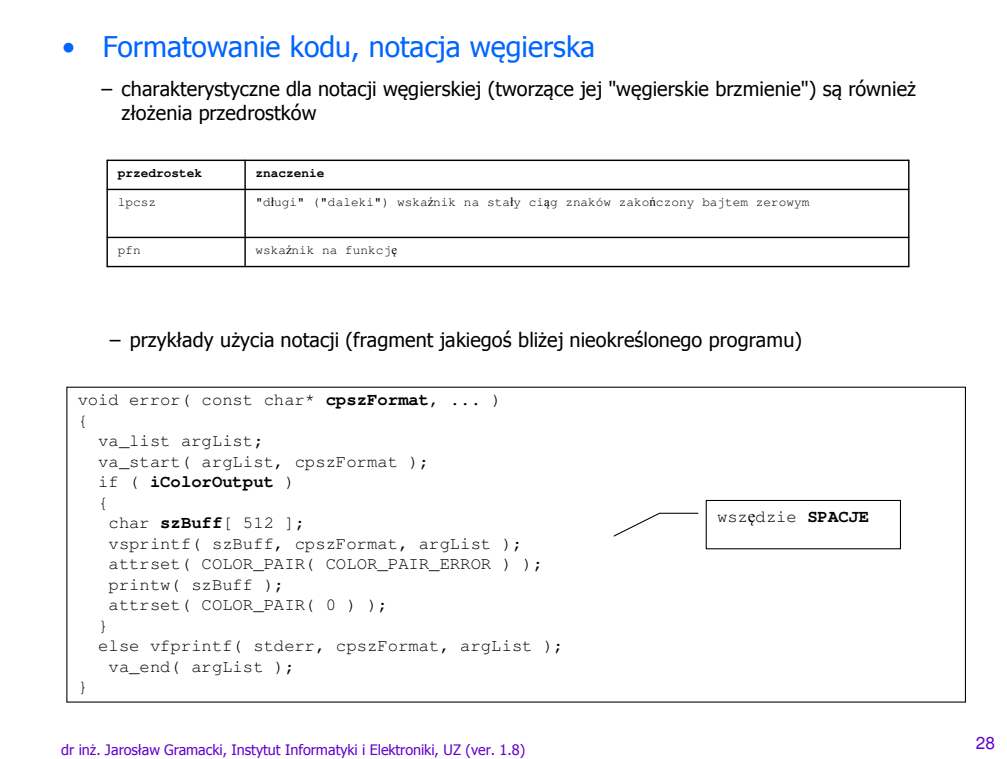

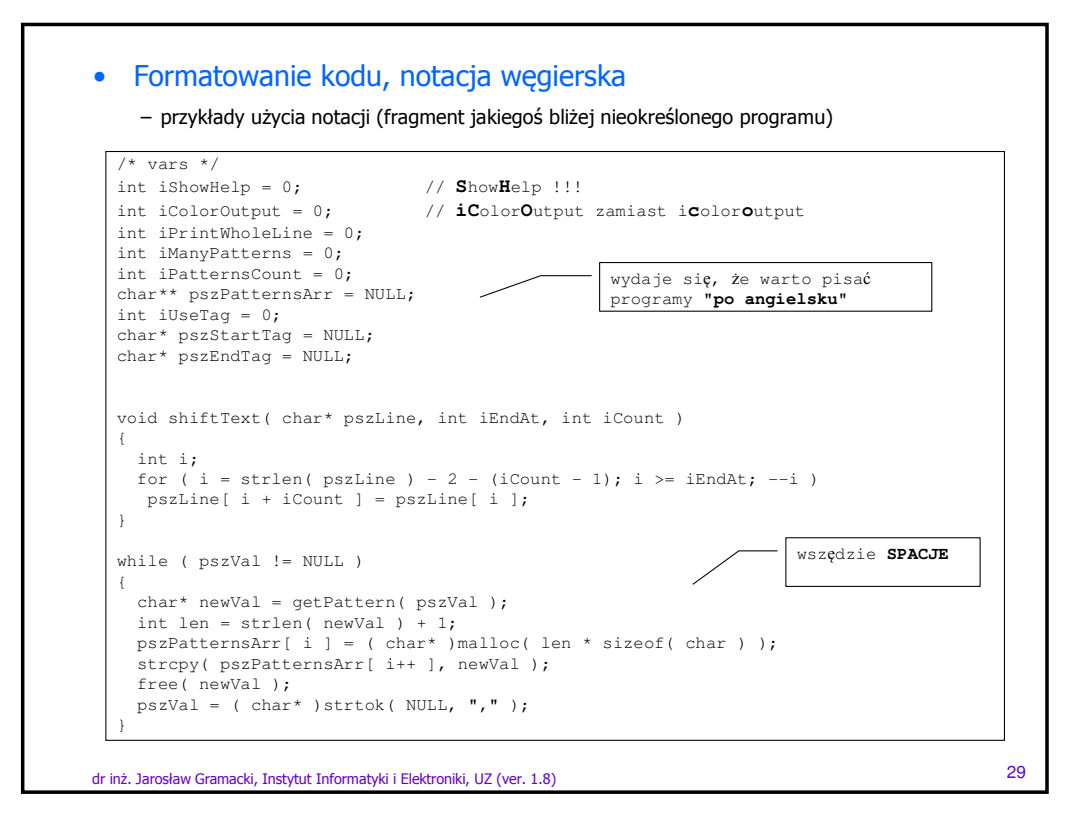

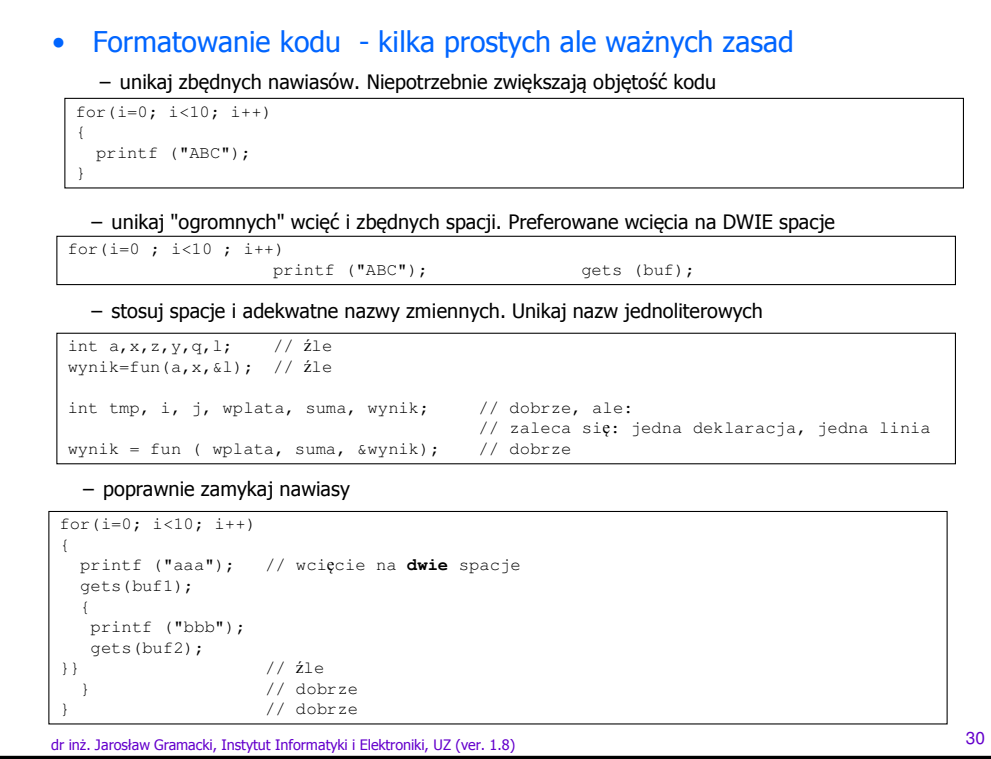

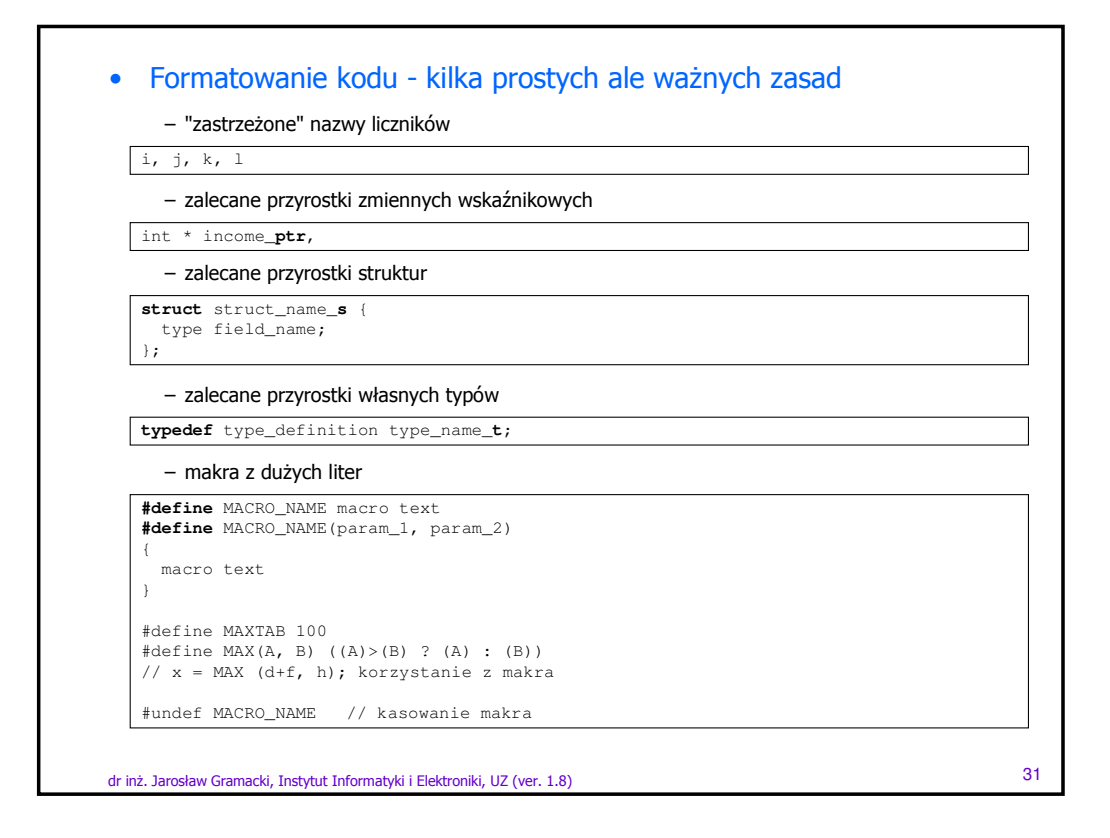

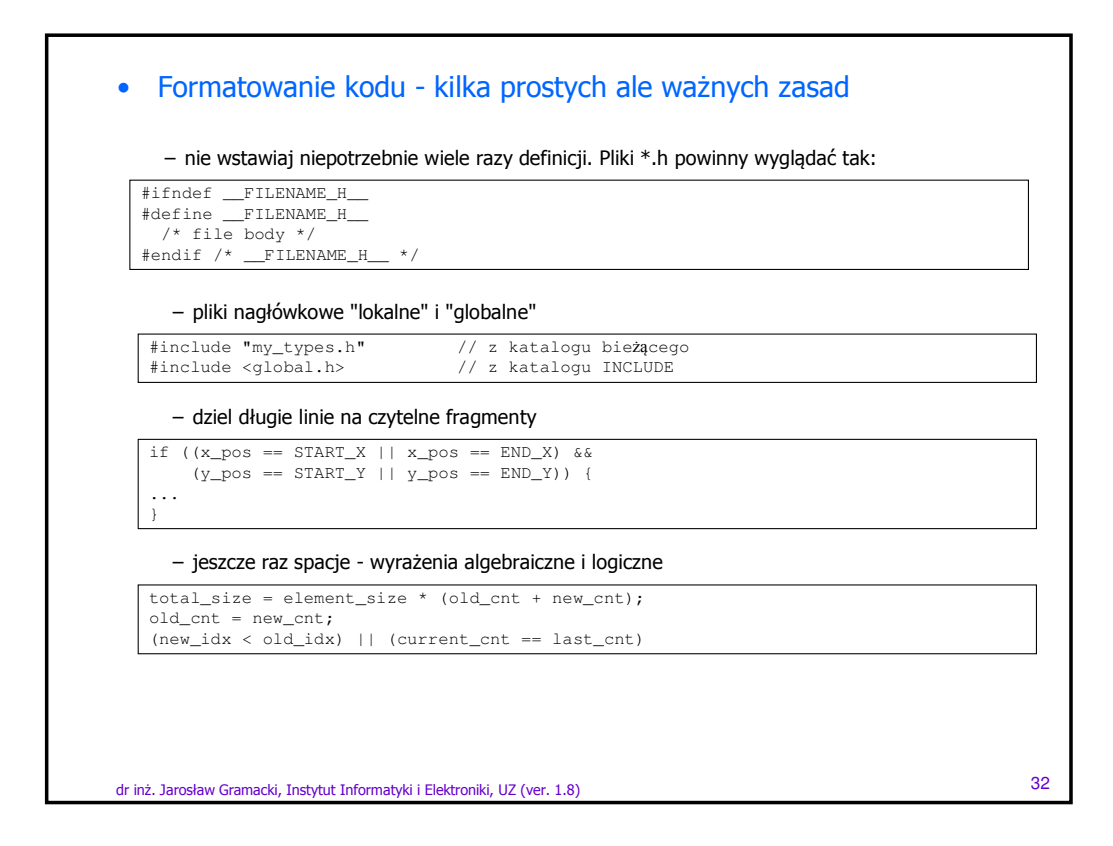

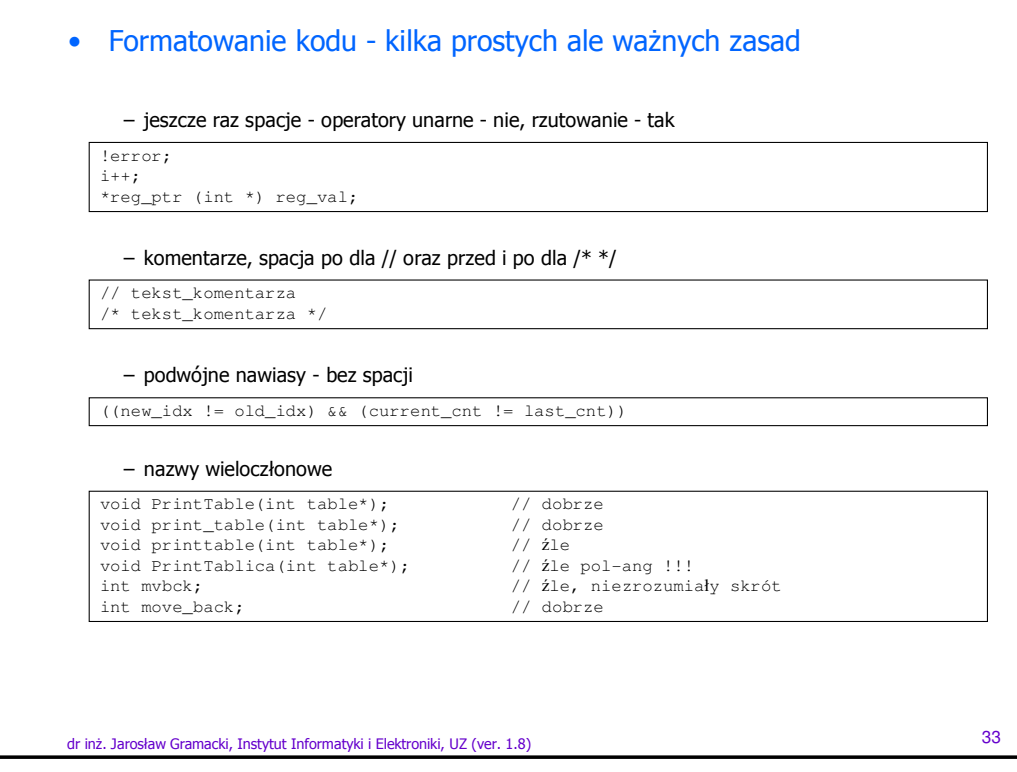

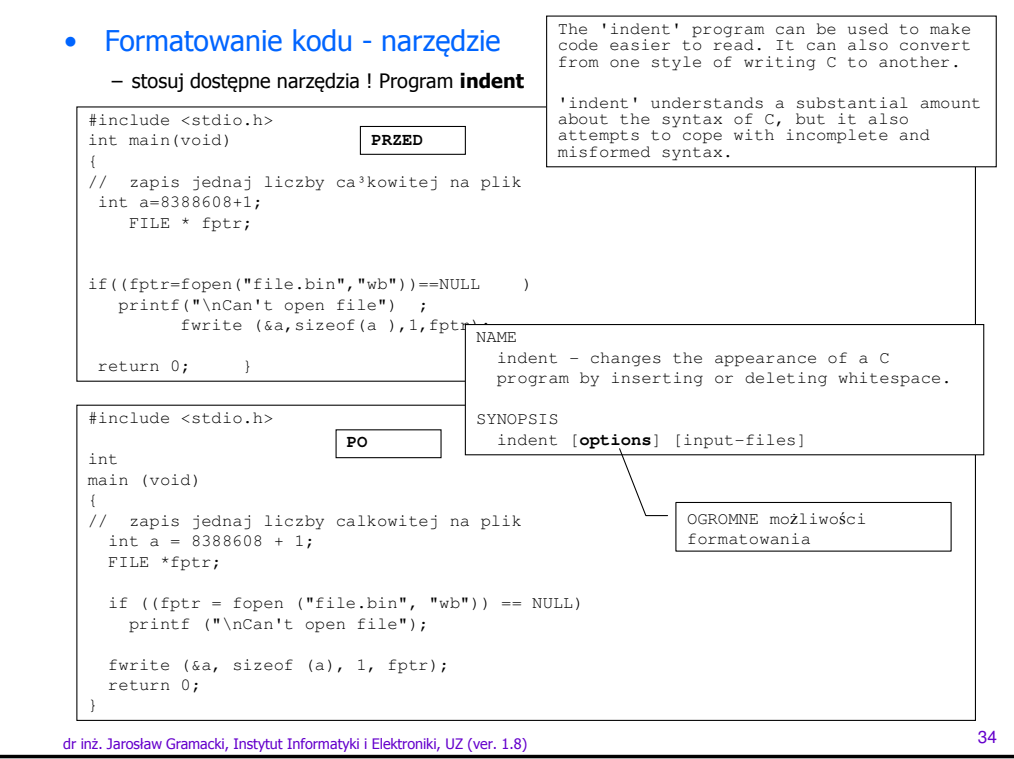